S:\ITS SHITS SUPS\SURDATION TO THAT SHOW UPSASQDO UDXJOW\\$SIGUD TO A A I\_I SANASQNA WANASHI \$\ 06-MAR-2017 14:17

cestrickland

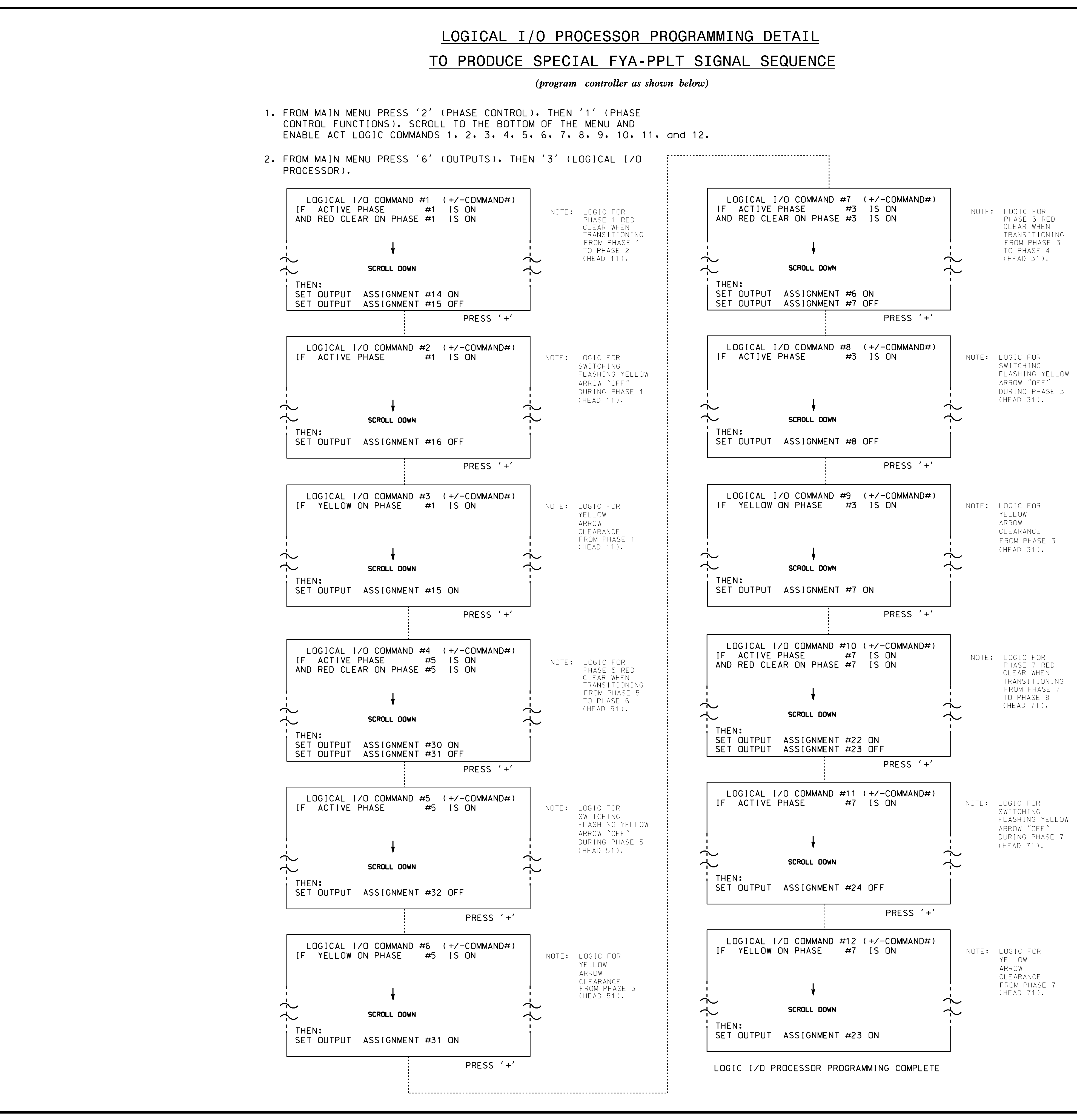

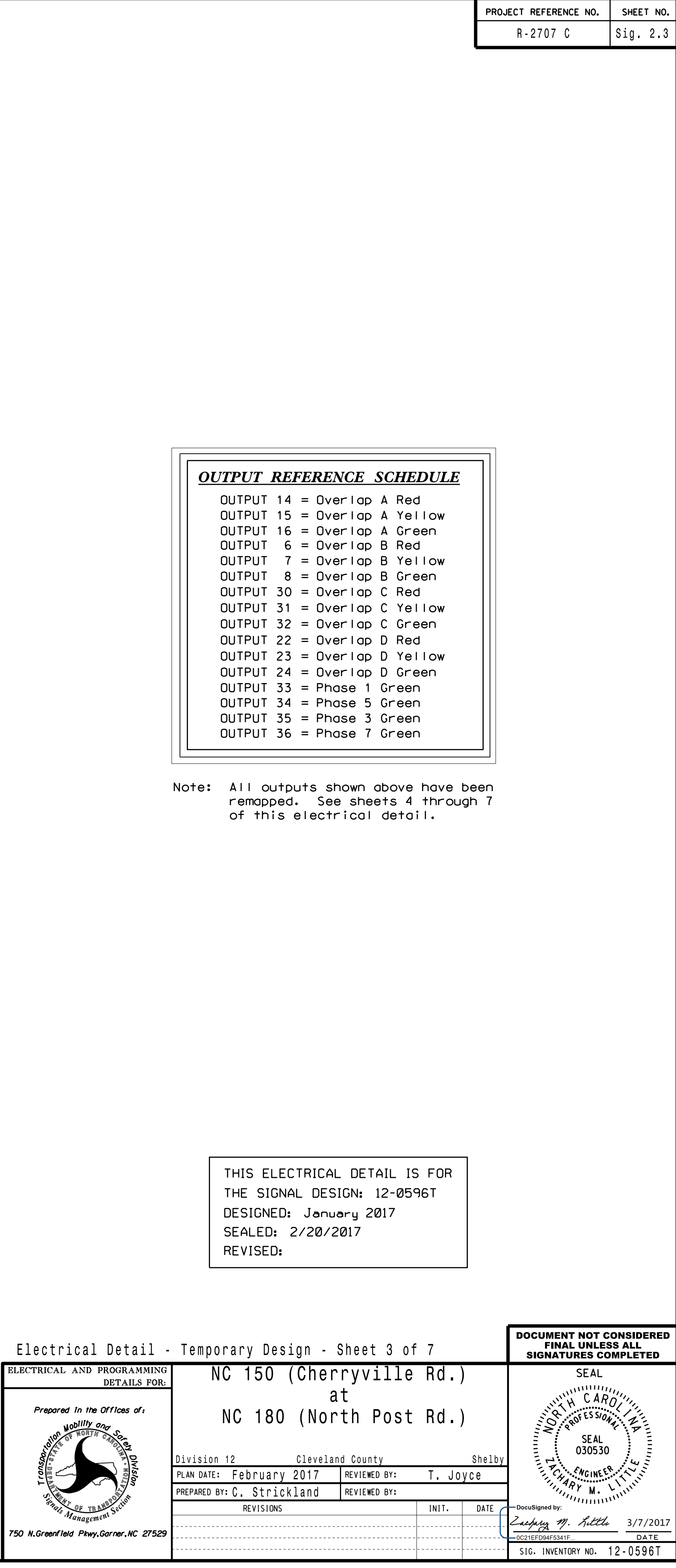

**LAS**<br>Department

**Sides** 

ITOMSOOT